## **ТЕХНИЧЕСКАЯ РЕЦЕНЗИЯ**

На МООК «Теплоснабжение и зеленая энергетика» кафедры АНК и СГД, авторами которой являются Беркинбекова А.М., Хмельницкая О.М.

## **Данный МООК имеет следующие замечания:**

1. МООК должен соответствовать требованиям и рекомендациям по разработке массовых открытых онлайн курсов для размещения на Национальной платформе открытого образования Казахстана (методичку по оформлению МООК можно скачать на сайте [https://www.kstu.kz/wp](https://www.kstu.kz/wp-content/uploads/2022/02/Rekomendatsii-i-trebovaniya-po-sozdaniyu-MOOK.pdf)[content/uploads/2022/02/Rekomendatsii-i-trebovaniya-po-sozdaniyu-MOOK.pdf\)](https://www.kstu.kz/wp-content/uploads/2022/02/Rekomendatsii-i-trebovaniya-po-sozdaniyu-MOOK.pdf);

2. Для начала нужно установить настройки курса. В окне слевой стороны в Настройки нажать на **Редактировать настройки**

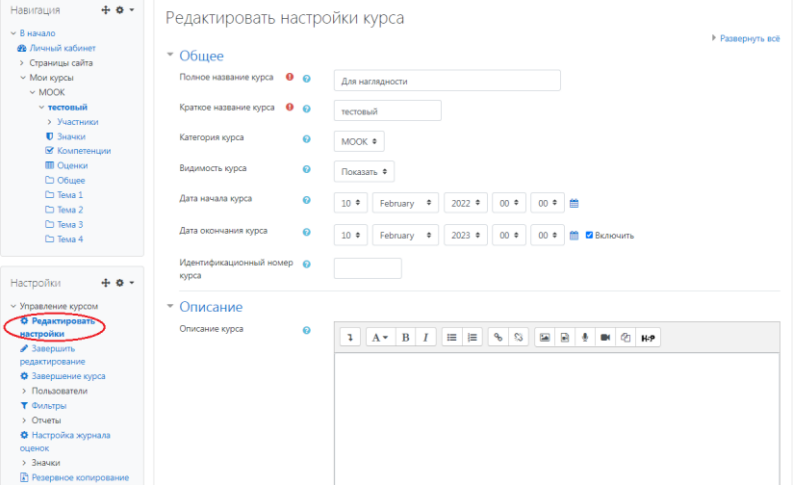

В открывшемся окне **Заполнить** строки **Полное название курса** и **Краткое название курса**.

Дата начало курса будет автоматический выставлен со дня подтверждения курса, при необходимости можете отредактировать. В строке Дата окончания курса убрать галочку если не желаете, чтобы курс закрылся в установленный срок (при необходимости можете задать параметры).

В окне **Описание курса** - представляется информация о цели курса, его назначении, об целевой аудитории курса, об используемых инновационных технологиях обучения, о результатах обучения, о формате курса, его составе (видеолекции, опросы и т.д.). Здесь же нужно будет загрузить *Промовидео*  длительность видео до 2 минут, видеоролик, цель которого – привлечь слушателя прослушать ваш курс.

В окне **Изображение курса** загрузить 3х4 - фото не более 200 KB для каждого автора;

3. В каждом разделе (теме, модуле, комплексе): должно быть 6-10 видеолекций продолжительностью 7 – 9 минут каждая;

4. Видеоролик «Комплекс 1»: не использовать материал защищенный авторскими правами без ссылки на источник (музыка, видеофрагменты,

изображения и фото), можно только из открытых источников (пример, https://ru.depositphotos.com, https://pixabay.com), обязательна ссылка на данный источник. Ссылка должна быть указана рядом с каждым заимствованным изображением (фото, таблица, инфорграфика, диаграмма и  $T.H.$ );

5. Семинар нужно загрузить элементом «Задание» (для обратной связи слушателей):

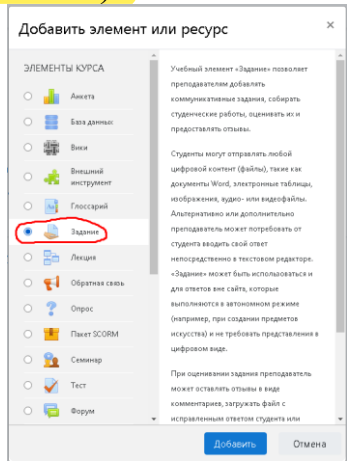

6. Видеоролик «Комплекс 2»: не использовать материал защищенный авторскими правами без ссылки на источник (музыка, видеофрагменты, изображения и фото), можно только из открытых источников (пример, https://ru.depositphotos.com, https://pixabay.com), обязательна ссылка на данный источник. Ссылка должна быть указана рядом с каждым заимствованным изображением (фото, таблица, инфорграфика, диаграмма и т.д.);

7. Видеоролик «Комплекс 3»: не использовать материал защищенный авторскими правами без ссылки на источник (музыка, видеофрагменты, изображения и фото), можно только из открытых источников (пример, https://ru.depositphotos.com, https://pixabay.com), обязательна ссылка на данный источник. Ссылка должна быть указана рядом с каждым заимствованным изображением (фото, таблица, инфорграфика, диаграмма и т.д.);

8. Видеоролик «Комплекс 4»: не использовать материал, защищенный авторскими правами без ссылки на источник (музыка, видеофрагменты, изображения и фото), можно только из открытых источников (пример, https://ru.depositphotos.com, https://pixabay.com), обязательна ссылка на данный источник. Ссылка должна быть указана рядом с каждым заимствованным изображением (фото, таблица, инфорграфика, диаграмма и т.д.);

9. Видеоролик «Комплекс 5»: не использовать материал защищенный авторскими правами без ссылки на источник (музыка, видеофрагменты, изображения и фото), можно только из открытых источников (пример, https://ru.depositphotos.com, https://pixabay.com), обязательна ссылка на данный источник. Ссылка должна быть указана рядом с каждым заимствованным изображением (фото, таблица, инфорграфика, диаграмма и т.д.);

10. Видеоролик «Комплекс 6»: не использовать материал защищенный авторскими правами без ссылки на источник (музыка, видеофрагменты, изображения и фото), можно только из открытых источников (пример, https://ru.depositphotos.com, https://pixabay.com), обязательна ссылка на данный источник. Ссылка должна быть указана рядом с каждым заимствованным изображением (фото, таблица, инфорграфика, диаграмма и т.д.);

11. Видеоролик «Комплекс 7»: не использовать материал защищенный авторскими правами без ссылки на источник (музыка, видеофрагменты, изображения и фото), можно только из открытых источников (пример, https://ru.depositphotos.com, https://pixabay.com), обязательна ссылка на данный источник. Ссылка должна быть указана рядом с каждым заимствованным изображением (фото, таблица, инфорграфика, диаграмма и т.д.);

12. Лекция №8:

 $\sim$  пронумеровать подразделы, рисунки в пределах лекции  $N_28$ ;

- внизу вровнять текст по ширине;

13. Лабораторные работы нужно загрузить элементом «Задание» (для обратной связи слушателей): (лабораторные работы отсутствуют, рекоменду ется добавить)

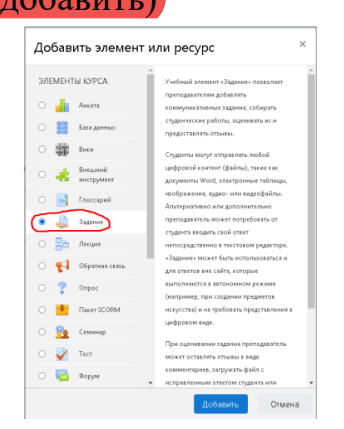

14. Лекция №4: название рисунков написать: Рисунок 4.1 – Название;

15. Лабораторная работа №2: в названии лабораторной работы указана лабораторная работа №1, пронумеровать формулы, таблицы и рисунки в пределах лабораторной работы №2;

16. Видеоролик «Комплекс 8»: не использовать материал защищенный авторскими правами без ссылки на источник (музыка, видеофрагменты, изображения и фото), можно только из открытых источников (пример, https://ru.depositphotos.com, https://pixabay.com), обязательна ссылка на данный источник. Ссылка должна быть указана рядом с каждым заимствованным изображением (фото, таблица, инфорграфика, диаграмма и  $T.H.$ );

17. Видеоролик «Комплекс 9»: не использовать материал защищенный авторскими правами без ссылки на источник (музыка, видеофрагменты, изображения и фото), можно только из открытых источников (пример,

https://ru.depositphotos.com, https://pixabay.com), обязательна ссылка на данный источник. Ссылка должна быть указана рядом с каждым заимствованным изображением (фото, таблица, инфорграфика, диаграмма и т.д.);

18. Комплекс 10: длительность видеоролика дожна быть до 9 минут, Видеоролик «Комплекс 10»: не использовать материал защищенный авторскими правами без ссылки на источник (музыка, видеофрагменты, изображения и фото), можно только из открытых источников (пример, https://ru.depositphotos.com, https://pixabay.com), обязательна ссылка на данный источник. Ссылка должна быть указана рядом с каждым заимствованным изображением (фото, таблица, инфорграфика, диаграмма и т.д.);

19. Лекция №10: пронумеровать рисунки в пределах лекции №10 (Рисунок 10.1, ...);

20. Лабораторная работа №3: в названии лабораторной работы указана лабораторная работа №2, пронумеровать формулы и таблицы в пределах лабораторной работы №3 (отсутствуют);

21. Комплекс 11: длительность видеоролика дожна быть до 9 минут, Видеоролик «Комплекс 11»: не использовать материал защищенный авторскими правами без ссылки на источник (музыка, видеофрагменты, изображения и фото), можно только из открытых источников (пример, https://ru.depositphotos.com, https://pixabay.com), обязательна ссылка на данный источник. Ссылка должна быть указана рядом с каждым заимствованным изображением (фото, таблица, инфорграфика, диаграмма и т.д.);

22. Лекция №7: название рисунков «Рисунок 7.1 – Название »;

23. Лабораторная работа №4: в названии лабораторной работы указана лабораторная работа №3, пронумеровать формулы и таблицы в пределах лабораторной работы №4;

24. Комплекс 12: Видеоролик «Комплекс 12»: не использовать материал защищённый авторскими правами без ссылки на источник (музыка, видеофрагменты, изображения и фото), можно только из открытых источников (пример, https://ru.depositphotos.com, https://pixabay.com), обязательна ссылка на данный источник. Ссылка должна быть указана рядом с каждым заимствованным изображением (фото, таблица, инфорграфика, диаграмма и т.д.);

25. Лекция №12:

- пронумеровать рисунки в пределах лекции №12 (Рисунок 12.1, ...), подразделы в пределах лекции №12 пронумеровать;

- выровнять текст по ширине;

26. Лабораторная работа №5: в названии лабораторной работы указана лабораторная работа №4, пронумеровать формулы, рисунки и таблицы в пределах лабораторной работы №5;

27. Комплекс 13: длительность видеоролика должна быть до 9 минут, Видеоролик «Комплекс 11»: не использовать материал защищенный

авторскими правами без ссылки на источник (музыка, видеофрагменты, изображения и фото), можно только из открытых источников (пример, https://ru.depositphotos.com, https://pixabay.com), обязательна ссылка на данный источник. Ссылка должна быть указана рядом с каждым заимствованным изображением (фото, таблица, инфорграфика, диаграмма и т.д.);

28. Лекция №13:

- пронумеровать рисунки в пределах лекции №13 (Рисунок 13.1, ...), подразделы в пределах лекции №13 пронумеровать;

29. Лабораторная работа №6: в названии лабораторной работы указана лабораторная работа №5, пронумеровать формулы, рисунки и таблицы в пределах лабораторной работы №6;

30. Лекция №14 пронумеровать рисунки в пределах лекции №14 (Рисунок 14.1, ...), подразделы в пределах лекции №14 пронумеровать;

31. Список исполоьзованныых источников и и лиетратуры (убрать одну)

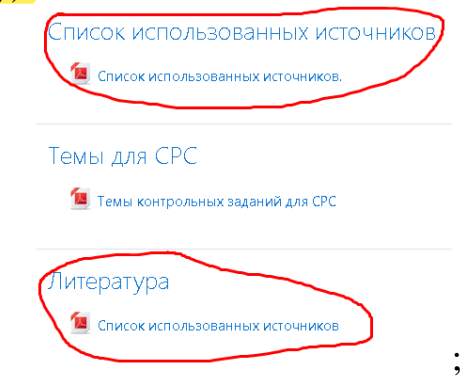

!!!Для устранения замечаний НЕ НУЖНО перезаписывать видеоуроки (для устранения замечания можете просмотреть обучающий видеоурок [https://www.youtube.com/watch?v=UYBv6\\_YUJco](https://www.youtube.com/watch?v=UYBv6_YUJco) При возникновении затруднений самостоятельного редактирования обращаться за консультацией в 205 кабинет гл.корпуса

Дата 30.03.2022/16.06.2022 1. Доработать

Проверяющий Ханнанова К.Ф. Вывод (нужное подчеркнуть): Подпись 2. Сертифицировать

> ссылку на исправленный МООК отправлять на почту book@kstu.kz в теме письма указать кафедру и Название ЭУИ

## Замечания (16.06.2022)

1. Видеоролик "Видео-лекция 1.1": длительность должно быть не больше 10 минут;

2. Семинарское занятие №2?: нужно добавить как элемент "Задание";

3. Видеоролик "video лекция 3 4": не использовать материал защищённый ав торскими правами без ссылки на источник (музыка, видеофрагменты, изобра жения и фото), можно только из открытых источников (пример, https:// ru.depositphotos.com, https://pixabay.com), обязательна ссылка на данный источ ник. Ссылка должна быть указана рядом с каждым заимствованным изображе нием (фото, таблица);

4. Тестовые вопросы после 2 и 3 раздела не должны быть одинаковыми;

5. Видеоролик "video лекция 4 3 ": не использовать материал защищённый ав торскими правами без ссылки на источник (музыка, видеофрагменты, изобра жения и фото), можно только из открытых источников (пример, https:// ru.depositphotos.com, https://pixabay.com), обязательна ссылка на данный источ ник. Ссылка должна быть указана рядом с каждым заимствованным изображе нием (фото, таблица);

6. Видеоролик "video лекция 5 1 ": не использовать материал защищённый ав торскими правами без ссылки на источник (музыка, видеофрагменты, изобра жения и фото), можно только из открытых источников (пример, https:// ru.depositphotos.com, https://pixabay.com), обязательна ссылка на данный источ ник. Ссылка должна быть указана рядом с каждым заимствованным изображе нием (фото, таблица);

7. Видеоролик "video лекция 5 6 ": не использовать материал защищённый ав торскими правами без ссылки на источник (музыка, видеофрагменты, изобра жения и фото), можно только из открытых источников (пример, https:// ru.depositphotos.com, https://pixabay.com), обязательна ссылка на данный источ ник. Ссылка должна быть указана рядом с каждым заимствованным изображе нием (фото, таблица);

8. Видеоролик "video лекция 6 4 ": не использовать материал защищённый ав торскими правами без ссылки на источник (музыка, видеофрагменты, изобра жения и фото), можно только из открытых источников (пример, https:// ru.depositphotos.com, https://pixabay.com), обязательна ссылка на данный источ ник. Ссылка должна быть указана рядом с каждым заимствованным изображе нием (фото, таблица);

9. Рекомендуется добавить лабораторные работы элементом "Задание"